, tushu007.com <<快速突破Dreamweaver8网页制作>>

书名:<<快速突破Dreamweaver8网页制作实例详解>>

- 13 ISBN 9787500672975
- 10 ISBN 7500672977

出版时间:2007-1

页数:468

extended by PDF and the PDF

http://www.tushu007.com

<<快速突破Dreamweaver8网页制作>>

Dreamweavei

Dreamweaver。  $8$ 

强CSS面板、辅助线和编码工具栏,以及后台文件传输等,力求优化工作流程,节约开发时间,使用

Dreamweaver 8

Dreamweaver 8<br>
and Dreamweaver

Dreamweaver

 $,$  tushu007.com

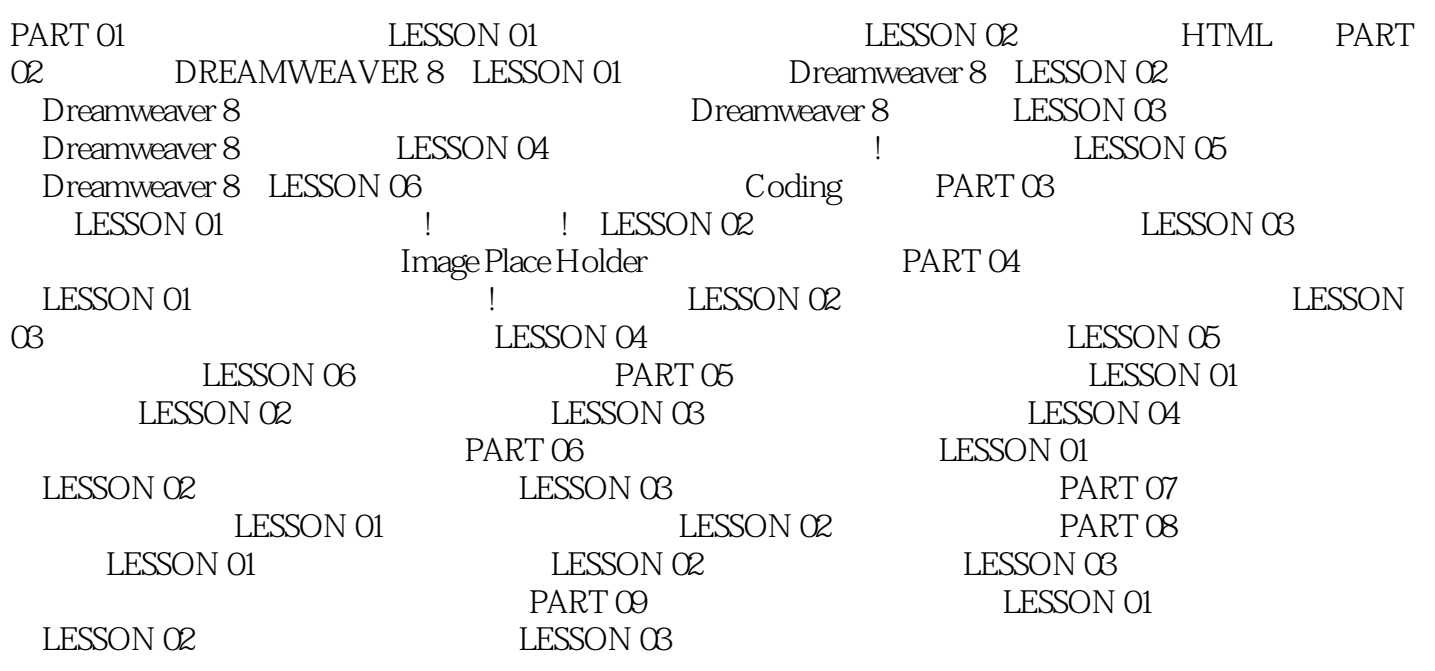

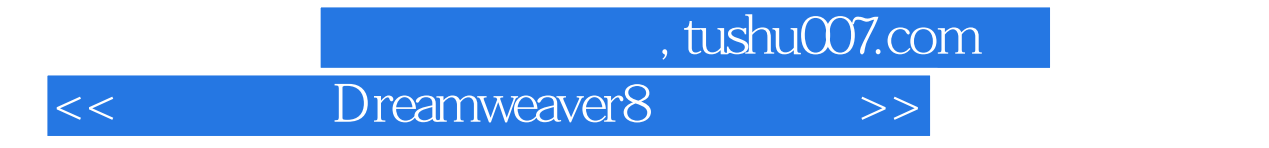

Dreamweaver 8 Dreamweaver 8  $30$  <<快速突破Dreamweaver8网页制作>>

本站所提供下载的PDF图书仅提供预览和简介,请支持正版图书。

更多资源请访问:http://www.tushu007.com